#### CS1100 – Introduction to Programming

Shweta Agrawal (shweta.a@cse.iitm.ac.in) Lecture 16

We will study more examples of loops, especially nested loops.

*•* Printing patterns

- *•* Printing patterns
- *•* Printing first *k* primes

- *•* Printing patterns
- *•* Printing first *k* primes
- *•* Finding prime factorization

- *•* Printing patterns
- *•* Printing first *k* primes
- *•* Finding prime factorization
- *•* Printing staircase of numbers

- *•* Printing patterns
- *•* Printing first *k* primes
- *•* Finding prime factorization
- *•* Printing staircase of numbers
- *•* Computing positive square root of an integer, approximately

#### Printing patterns

```
********
********
********
********
                  #include<stdio.h>
                  main() {
                      for (int i=1; i \leq 4; i++) {
                           for (int j=1; j \le 8; j++) {
                               printf("*");
                           }
                          print(''\n';
                      }
                  }
```
#### Printing patterns

```
**
****
******
********
                  #include<stdio.h>
                  main() {
                      int k = 2;
                      for (int i=1; i<=4; i++) {
                          for (int j=1; j \le k; j++) {
                               printf("*");
                          }
                          print(''\n");
                          k = k + 2;
                      }
                  }
```
#### Printing first k primes

```
int n = 2;
while (count \leq 10) {
```
// decide if n is prime // if n is prime, increment counter, print n // irrespective if that increment n }

#### Printing first k primes

```
int n = 2;
while (count \leq 10) {
    // decide if n is prime
    int i = 2; int flag = 0;
    while (i < n) {
        if (n \, % i == 0) {
           flag = 1; break;
        }
        i = i+1:
     }
     // if n is prime, increment counter, print n
     if (0 == flag) {
        printf("The %d prime is %d\n", count, n);
        count++;
     }
     // irrespective if that increment n
     n++:
}
```
#### Printing first k primes

```
int count = 1; int n = 2;
while (count \leq 10) {
    int i = 2; int flag = 0;
    while (i < n) {
        if (n \, % i == 0) {
           flag = 1; break;}
        i = i+1;}
     if (0 == flag) {
        printf("The %d prime is %d\n", count, n);
        count++;
     }
```
 $n++;$ 

Given *n*, test if it is prime. If not prime, print its prime factors with corresponding powers.

Idea

- *•* Assume *n* is not prime.
- for  $i = 2$  to n-1
	- *•* detect if *i* is prime.
	- *•* if *i* is prime, find largest power of *i* which divides *n*.
	- *•* print *i* and the corresponding power.

Given *n*, test if it is prime. If not prime, print its prime factors with corresponding powers.

#### Idea2

- *•* Assume *n* is not prime.
- for  $i = 2$  to n
	- *•* detect if *i* is prime.
	- *•* if *i* is prime, find largest power of *i* which divides *n*.
	- *•* print *i* and the corresponding power.
	- *•* modify n.

Idea2 is simpler (to code). Needs thinking before coding. Spend at least 5 minutes thinking on how to code.

### Finding prime factorization

```
int n; scanf("%d", &n);
for (int i=2; i<= n; i++) {
    int count = 0;
    while (n \, % i == 0) {
       count++; n=n/i;
    }
    if (count > 0) {
      printf("%d %d\n", i, count);
    }
}
```
### Printing Staircase of Numbers

- Accept input  $n > 1$  from user.
- Print a staircase containing n rows.
- *•* Row 1 has a single 1, row 2 has two  $2's$  and so on.
- *•* Row n has n times the number n.

Use the do while construct

#### Printing Staircase of Numbers

```
#include<stdio.h>
main() {
    int x;
    scan f("%d", \&x);int i=1;
    do {
         int j = 1;
         do {
            printf("%d", i);
            j++;
         } while (j<=i);print(f("n");
         i++;
    } while (i \le x);}
```
For example  $\sqrt{2}$   $\sqrt{102}$   $\sqrt{555}$ ...

We have the time tested sqrt function – use that!

but how is that implemented?

We will study a simple and effective method  $-$  bisection method

Lets compute  $\sqrt{55}$ .

In fact we are interested in the value at which the function  $f(x) = x^2 - 55$  evaluates to zero!

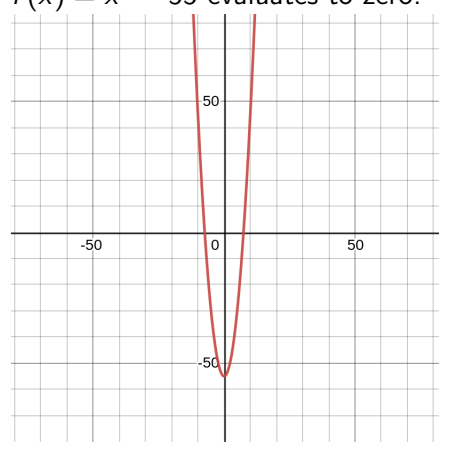

Lets compute  $\sqrt{55}$ .

In fact we are interested in the value at which the function  $f(x) = x^2 - 55$  evaluates to zero! *•* Start with some initial guess : say 1. The value of  $f(1)$  is -ve! -50 *•* Pick another guess where value is positive say 25.  $-50$  $\Omega$ 50 *•* The function must be zero in between these two values.  $-5d$ *•* Keep refining your guess!

Lets compute  $\sqrt{55}$ .

In fact we are interested in the value at which the function  $f(x) = x^2 - 55$  evaluates to zero! *•* Two initial values  $xL = 1, xR = 25.$ -50 refined guess? Take mid-point  $-50$  $\mathbf 0$ 50 xL, xR, xM. *•* Which are useful?  $-5d$  $f(x)$ .

- *•* How do we pick the
- We now have 3 values
- The two closest ones with opposite sign for

*•* Two initial values such that  $f(xL)$  is negative and  $f(xR)$  is positive.

• Take mid-point 
$$
xM = \frac{xL+xR}{2}
$$
.

- *•* Pick two of *xL, xR, xM* which are closest and have opposite sign for  $f(x)$ .
- How long? Till the two estimates are close enough!

```
#include<stdio.h>
main() {
     double xL = 1; double xR = 25;
     double xM, epsilon;
     epsilon = 0.0001;
     while (xR - xL \geq epsilon)xM = (xL + xR) / 2;if ((xM * xM - 55) > 0) {
             xR = xM;} else {
            xL = xM;
          }
     }
     printf ("sqrt of 55 is \Lambda.4f\n", xL);
```
}